## 「コンピュータ実習」シラバス

## 教科・科目 情報・コンピュータ実習 単位 2 学年・コース 3年・普通コース 使用教科書 プレゼンテーション作成検定試験模擬問題集3・4級 情報処理技能検定試験表計算模擬問題集3・4級

## 1.学習の目標

(1)Windows の基本操作から Excel、PowerPoint 等の実務的な知識と技能を身につける。

(2)情報に関する科学的な見方・考え方を働かせ,情報技術を活用して問題解決を行う力を養う。

(3)問題の発見・解決に向けて情報と情報技術を適切かつ効果的に活用し,情報社会に主体的に参画 する態度を養う。

2.学習の計画および評価方法

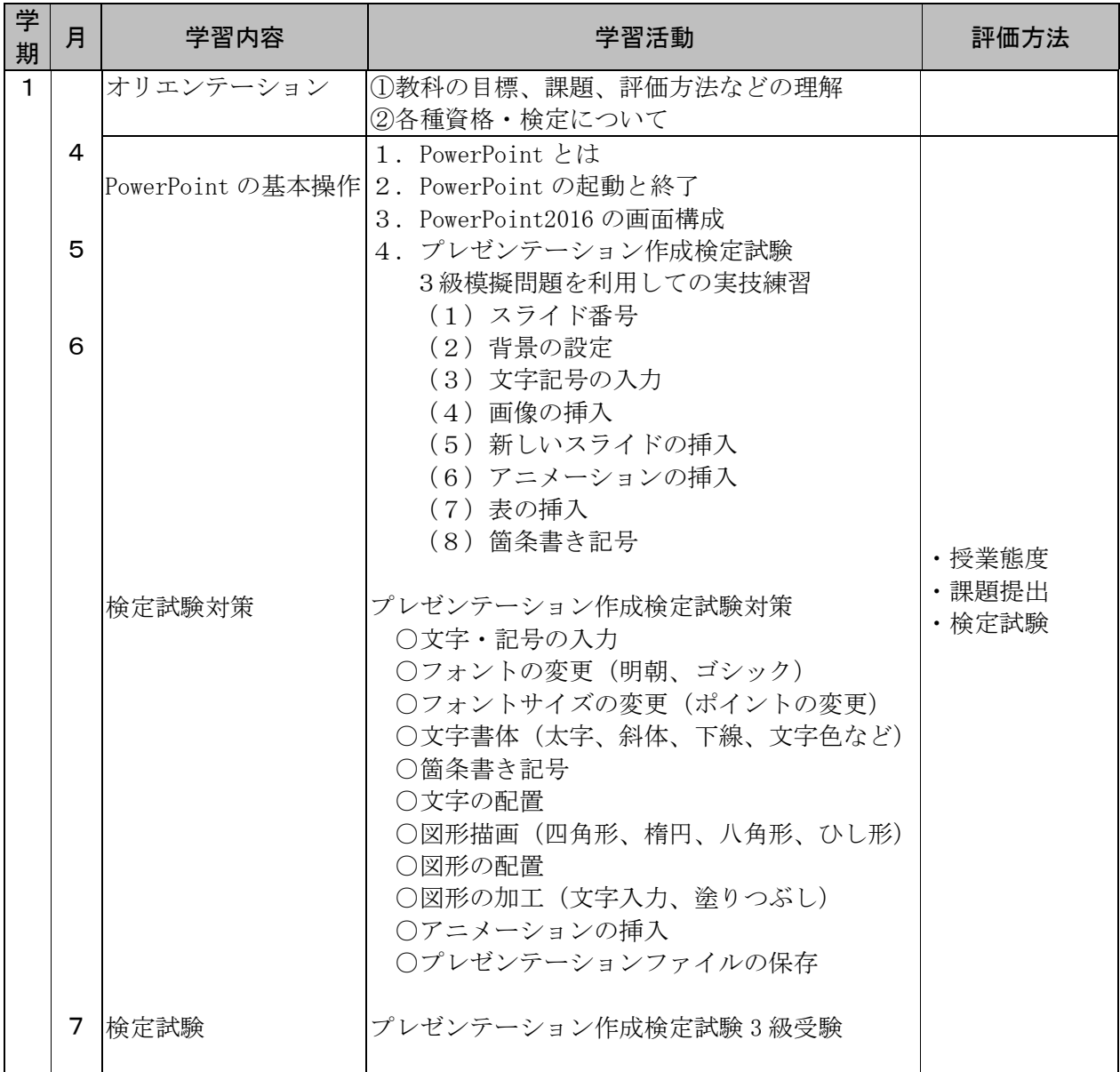

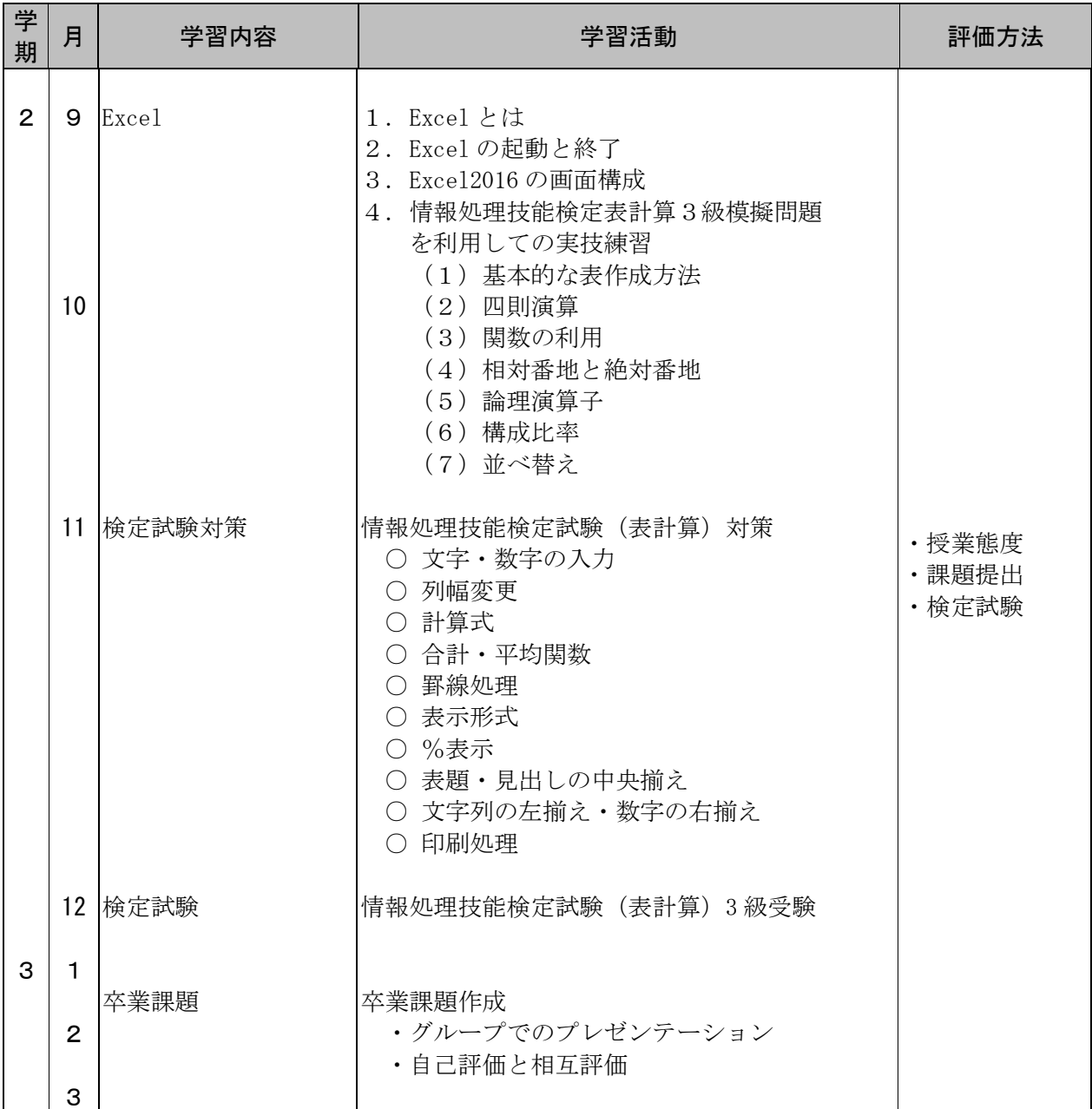